## Get PDF

## WINDOWS 7 IN SIMPLE STEPS

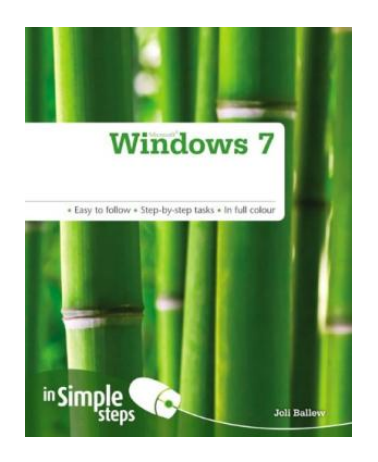

## Read PDF Windows 7 In Simple Steps

- Authored by Ballew, Joli
- Released at 2010

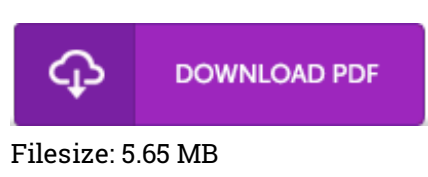

To open the PDF file, you need Adobe Reader application. You can download the installer and instructions free from the Adobe Web site if you do not have Adobe Reader already installed on your computer. You could acquire and help save it in your laptop or computer for later read through. Please follow the download link above to download the e-book.

## Reviews

I just started looking over this ebook. I could possibly comprehended everything out of this published <sup>e</sup> publication. You are going to like the way the author compose this publication. -- Giles Vandervort DDS

Complete guideline for pdf lovers. It is definitely basic but shocks within the 50 percent of your ebook. I am easily could get <sup>a</sup> pleasure of studying <sup>a</sup> created publication. -- Prof. Elwyn Boehm MD

Simply no words and phrases to clarify. It really is full of knowledge and wisdom You wont feel monotony at at any moment of the time (that's what catalogs are for relating to when you question me). -- Paolo Spinka